<span id="page-0-0"></span>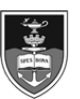

## **SAP HR Manager Self-Service (MSS) quick reference guide**

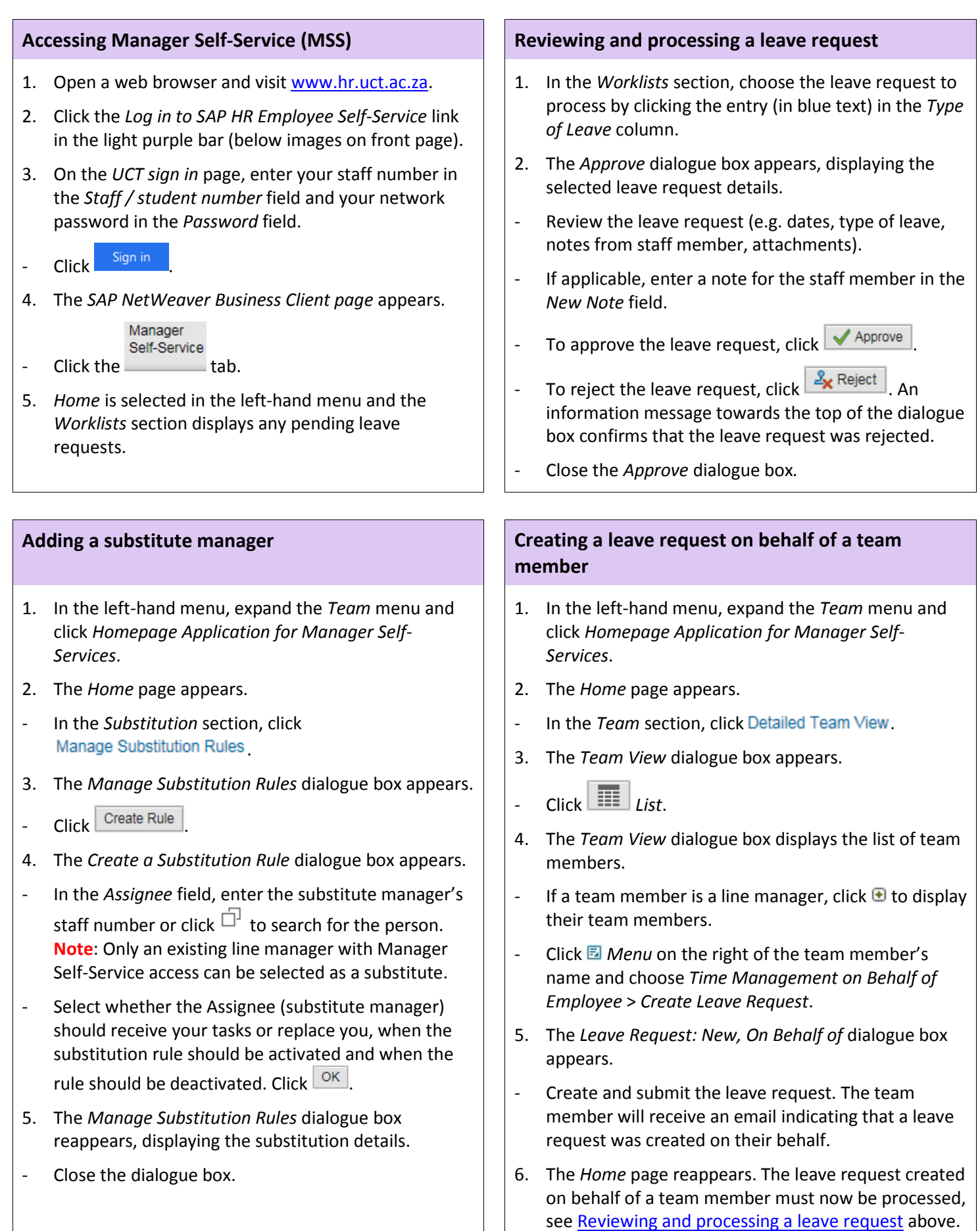